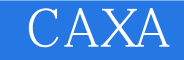

CAXA

- 13 ISBN 9787811231502
- 10 ISBN 7811231506

出版时间:2007-10

页数:316

版权说明:本站所提供下载的PDF图书仅提供预览和简介以及在线试读,请支持正版图书。

## www.tushu000.com

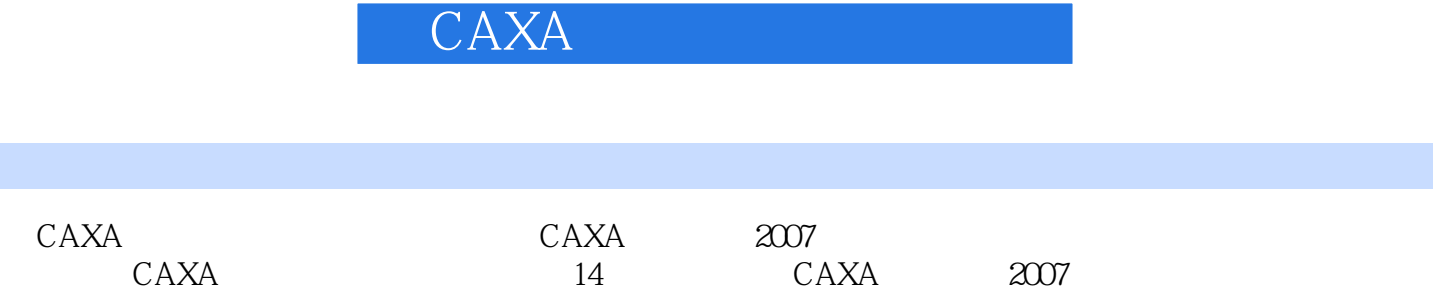

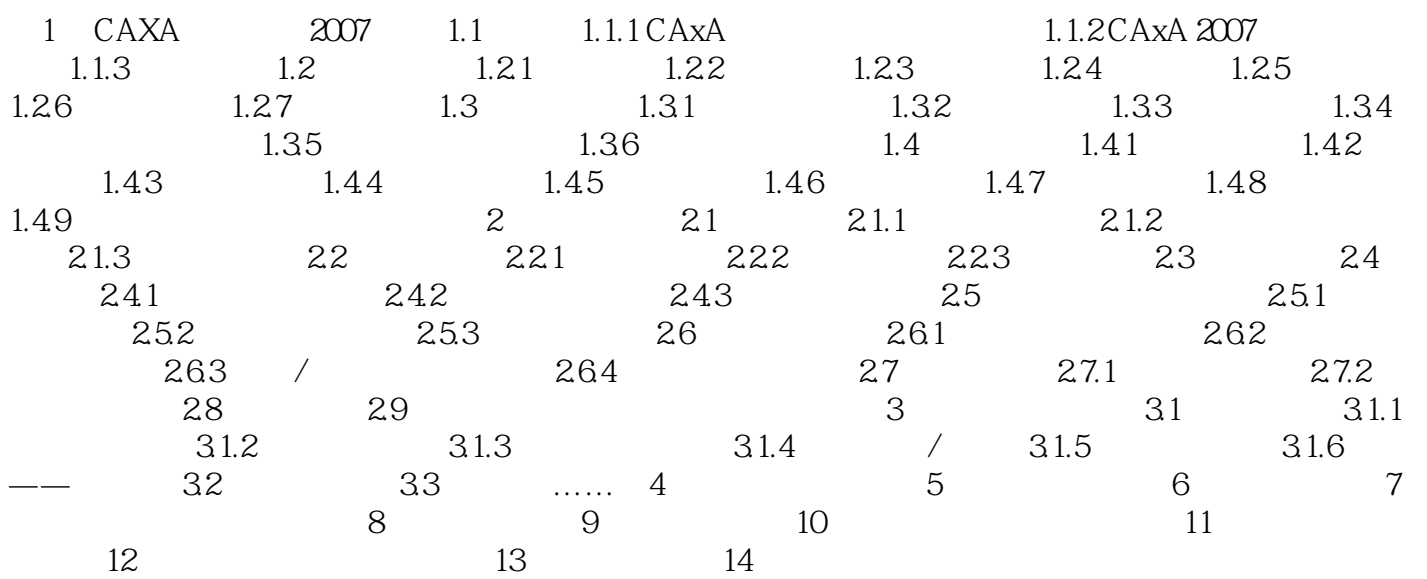

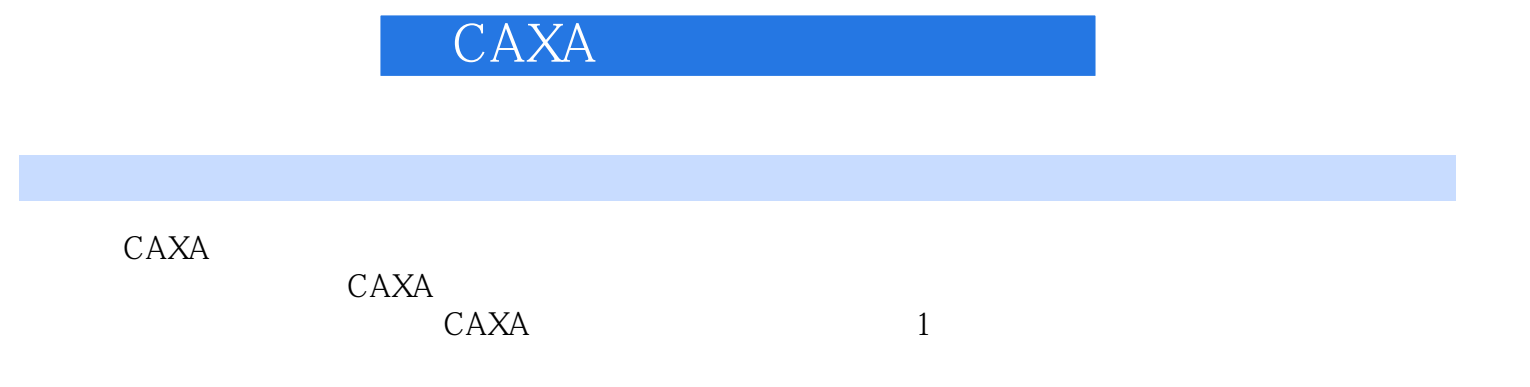

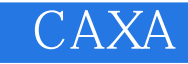

本站所提供下载的PDF图书仅提供预览和简介,请支持正版图书。

:www.tushu000.com